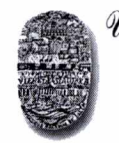

*Qinimaidadtlicionaidaalla,*  FACULTAD DE CIENCIAS EXACTAS Av. Bolivia 5150-4400-Salta TeL (0387)425-5408-Fax (0387)425-5449 Republica Argentina

SALTA, 16de junio de 2020.

EXPTE. N° 8080/2020

### RESCD-EXA N° 091/2020

VISTO la nota presentada por el señor Vicedecano Mag. Daniel Gil solicitando la implementación del COMDOC III en la Facultad de Ciencias Exactas, y

#### CONSIDERANDO:

Que,actualmente se encuentra implementado y funcionando el Sistema Administrativo COMDOC II, que registra el movimiento de toda la documentación que se genera en la Facultad como así también la que ingresa desde otras dependencias.

Queel Sistema COMDOC III, es una aplicación WEB cuyo propósito general es encargarse del registro y seguimiento de expedientes y demás documentación sea su origen de áreas internas, Organismos externos y/o particulares permitiendo organizar la documentación circulante dentro de un organismo y considerando las prácticas típicas presentes en la administración pública. Su función principal es facilitar y agilizar la labor administrativa, permitiendo el registro y permanente seguimiento de la documentación.

Que el Consejo Directivo, en su sesión ordinaria del día 03/06/2020, constituido en Comisión resuelve autorizar su implementación.

Por ello,

## EL CONSEJO DIRECTIVO DE LA FACULTAD DE CIENCIAS EXACTAS RESUELVE:

ARTICULO 1<sup>°</sup>:Autorizar la implementación del Sistema de Manejo de DocumentaciónCOMDOC III, en la Facultad de Ciencias Exactas, cuyos lineamientos se encuentran detallados en el Anexo de la presente resolución.

ARTÍCULO 2°: Hágase saber a los Departamentos Docentes, al Personal de Apoyo Universitario de la Facultad, a Sede Regional Orán, Sede Regional Metan — Rosario de la Frontera, Extensión Áulica Cafayate, Ing. Oscar Capalbi, Dirección General Administrativa Académica, Dirección General Administrativa Económica y CECE. Cumplido, archívese.

RGG agg

**MARÍARITA MARTEARENA** SECRETARIA ACADÉMICA Y DE INVESTIGACIÓN **FACULTAD DE CS. EXACTAS - UNSa** 

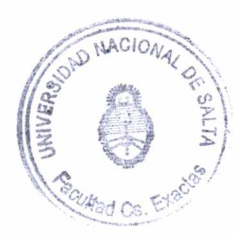

**ANIFI HOYQS DECANO** 

**FACULTAD DE CS. EXACTAS · LINGS** 

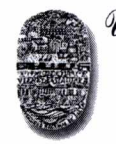

Universidad Nacional de Salta *FACULTAD DE CIENCIAS EXACTAS Av. Bolivia 5150 -4400-Salta Tel. (0387)425-5408-Fax (0387)425-5449 Republica Argentina --------* 

**RESCD-EXA N° 091/2020 ANEXO** 

### Esquema de Trabajo en Comdoc III

## **Ingreso de Nota electrónica**

Mesa de entradas recibirá las notas por algunos de los siguientes medios:

- sistema de ticket MEV (mev.unsa.edu.ar)
- personalmente

que cumplan con al menos las siguientes condiciones:

• Nota manuscrita, impresa o escaneada, dirigida a la autoridad competente con: firma, aclaración, DM y datos de contacto (domicilio, correo electrónico, número de teléfono móvil) del interesado, preferentemente escaneada.

Si la nota fuera presentada en formato papel, esta será escaneada, luego será ingresada al Sistema Comdoc III mediante la operación de *"Emitir Documentos"* se generará un número de nota electrónica que será comunicado al interesado mediante los datos de contactos brindados.

Previo a realizar el *pase* al área correspondiente se relacionará la nota electrónica con el antecedente respectivo (Expediente o actuación).

Todos los expedientes que se requieran para llevar a cabo el trámite serán ingresados al sistema quien le brindará el CUDAP correspondiente junto a su numeración original, esta actividad queda a cargo del área de mesa entradas.

### **Gestión de expedientes en papel y notas electrónicas**

Se proponen dos alternativas:

- 1. Escanear el expediente en papel verificado por dos o más agentes del Personal de Apoyo (dicho archivo debe ser estampado con fecha y nombres de los agentes intervinientes) para luego ser firmado digitalmente por una de las autoridades. Acto seguido este expediente será agregado (en términos de la resolución CS 283/2002 — Anexo **I -** Punto 10.- AGREGACIÓN DE EXPEDIENTES) al expediente que contendrá las notas digitales dentro del sistema Comdoc III mediante la operación *"Incluir en carpeta",* para lo cual el archivo del expediente escaneado debe ser ingresado al sistema mediante la operación *"Almacenar Documento."*
- 2. Dejar una providencia en la última foja del expediente en papel, indicando que el resto de las actuaciones se gestionan mediante notas electrónicas con el Sistema Comdoc III.

# **Áreas Administrativas, Autoridades (Decanato, Comisiones de Consejo Directivo) y Departamentos Docentes**

Cada órgano interno de la Facultad contará con el usuario correspondiente que le permitirá ingresar los despachos respectivos, para lo cual podrá realizar las operaciones siguientes dentro del sistema Comdoc III:

- *Emitir Documentos:* para ingresar el despacho o informe administrativo correspondiente. El sistema generará un número de nota electrónica.
- *Incluir en Carpeta*: esta operación es el equivalente a incluir en el expediente el documento producido, la fecha de inclusión en el expediente o carpeta brinda la cronología que se debe corresponder con el foliado de las actuaciones en papel.
- *• Transferir documentos / carpetas:* Permite realizar el pase al área correspondiente. En este caso sólo se realizarán pase a áreas y no a usuario específicos.
- Estas acciones ya eran llevadas a cabo de manera manual y ahora se realizarán por medio del Sistema Comdoc III.

Dra MARIA RITA MARTEARENA SECRETARIA ACADÉMICA Y DE INVESTIGACIÓN FACULTAD DE CS. EXACTAS - UNSe.

rgg agg

Ing. DANIEL HOYOS DECANO FACULTAD DE CS. EXACTAS - UNSa